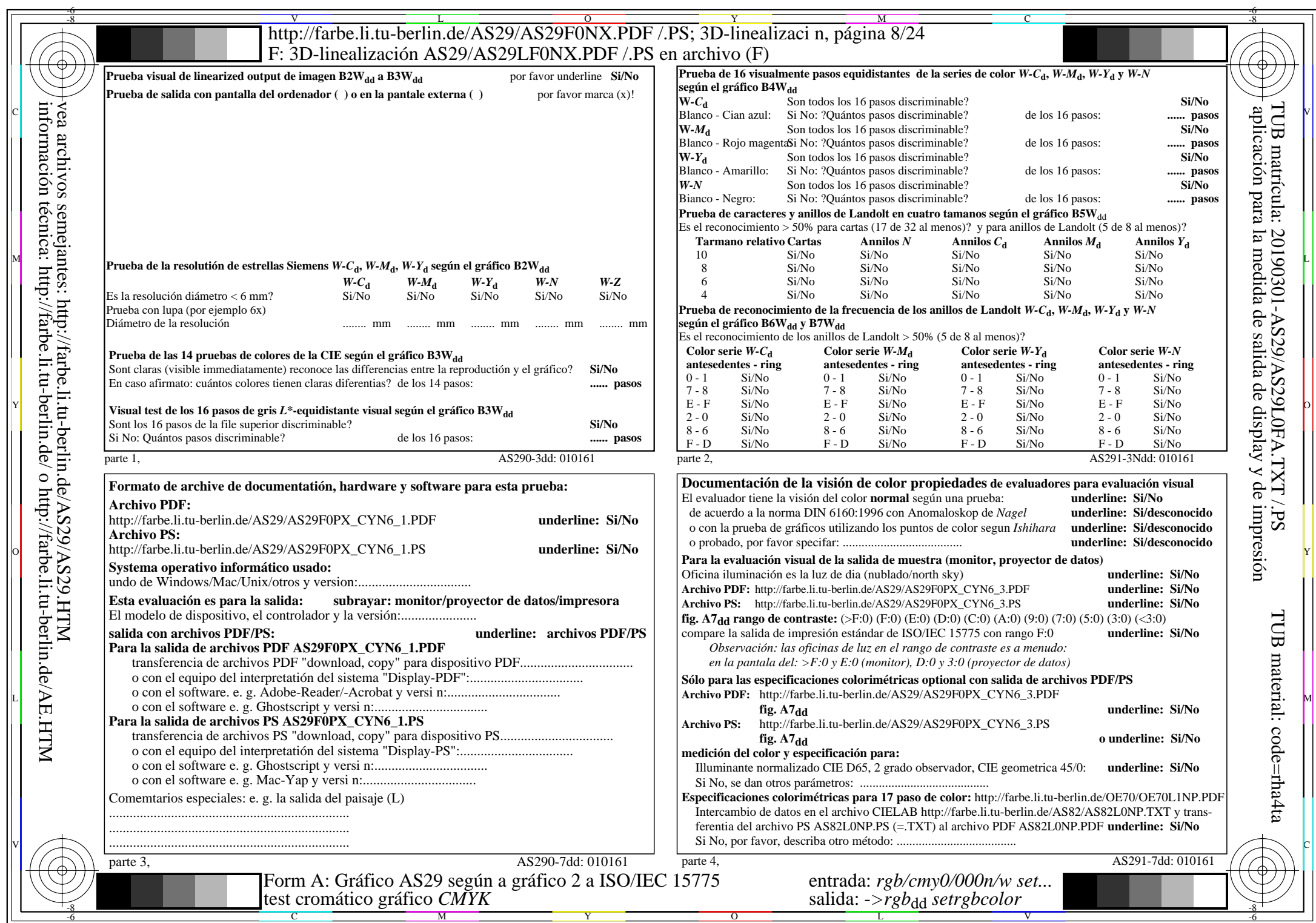

AS29/AS29L0NA.PDF /.PS8/24, rgb/cmy0/000n/w->rgbdd

CYN6 (72:1): *g*p=1,000; *g*N=1,176 http://farbe.li.tu-berlin.de/AS29/AS29F0NX\_CYN6\_2.PDF /.PS